# Searching for scientific resources - tips & tricks

**Xenia Daniela Poslon**

# What are you looking for

- Keywords, references
- Wikipedia & other resources to gain general knowledge about the studied topic
- Once you more or less know what you're looking for:

**Google Scholar** is your new best friend (scholar.google.com)

#### "*Stand on the shoulders of giants*"

 Resources that have the link on the right side are free to download (but you can also try to access the other ones, sometimes with your faculty email)

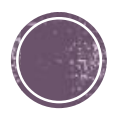

### Access to scientific resources

- If you're living in Mlyny or sitting in a faculty library, you don't have to worry about it
- If you want to have full access in your home as well, you need to set up proxy server. Follow the instructions on this page:

<http://www.kmap.sk/files/vzdialpristup2.pdf>

 Here is the list of all the databases that UK provides access to: [https://uniba.sk/o-univerzite/fakulty-a-dalsie-sucasti/akademicka](https://uniba.sk/o-univerzite/fakulty-a-dalsie-sucasti/akademicka-kniznica-uk/externe-informacne-zdroje/)kniznica-uk/externe-informacne-zdroje/

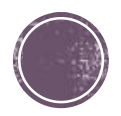

# **University libraries**

Súborný online katalóg UK:

<http://alis.uniba.sk:8088/search/query?theme=Katalog>

Username & password are the same – ISIC number

Univerzitná knižnica:

<https://www.ulib.sk/sk/>

You need to register in person in Venturska street (only 3e per year)

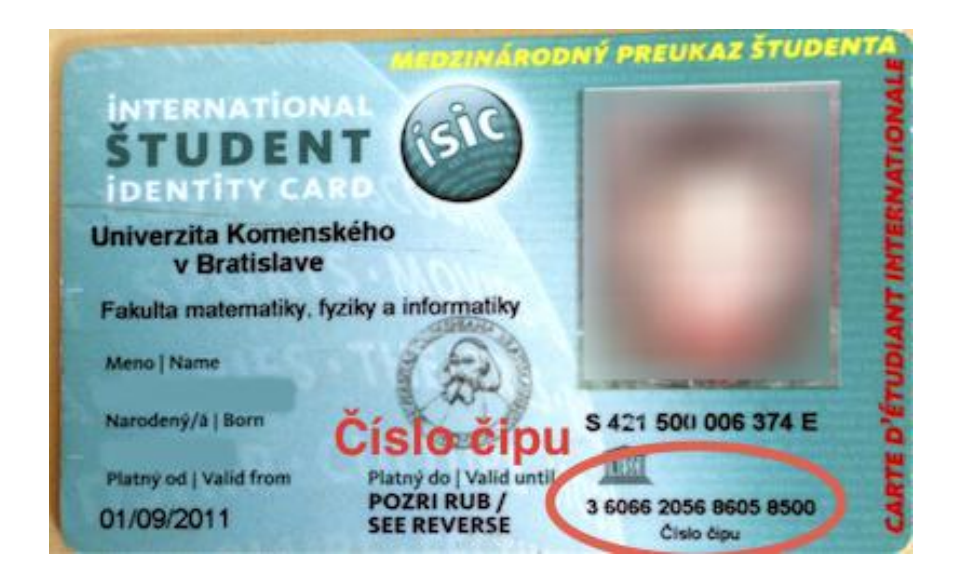

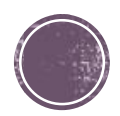

### **Other resources**

<http://gen.lib.rus.ec/> - Library Genesis

Great for books, handbooks, but papers and journals as well

■ Uloz.to

- Google books (but they appear in google scholar as well)
- & you can always email the authors of the paper, they will be proud to share their work  $\odot$

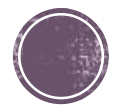

## Good luck writing @

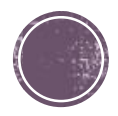